# NAKING TOMORROW BETTER **Taking Digital Action**

in the Performing Arts

MASTERING DISCOVERABILITY FOR THE PERFORMING ARTS

YOUR GUIDE TO BUILDING YOUR ONLINE **PROFILE THROUGH STRUCTURED DATA AND LINKED OPEN DATA DIRECTORIES**

**July 2021 Written by Inga Petri, Strategic Moves Reviewed by Frédéric Julien, CAPACOA; Tammy Lee and Caitlin Troughton, Culture Creates**

## BETTER

## MASTERING DISCOVERABILITY FOR THE PERFORMING ARTS

**YOUR GUIDE TO BUILDING YOUR ONLINE PROFILE**

**THROUGH STRUCTURED DATA AND LINKED OPEN DATA DIRECTORIES**

**Written by Inga Petri, Strategic Moves Reviewed by Frédéric Julien, CAPACOA; Tammy Lee and Caitlin Troughton, Culture Creates**

#### **July 2021**

#### **Published under Creative Commons License BY-SA 4.0**

**Principal sources: Wikimedia Foundation (Wikidata, WikiProject: Performing Arts, Wikimedia Commons, Wikipedia), Schema.org, Google Search Central**

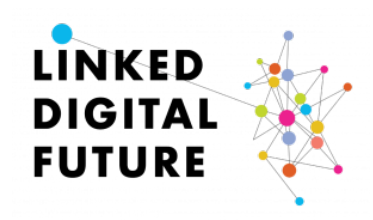

With thanks to the team on CAPACOA's Linked Digital Futures Initiative for sharing their insights and expertise at [LinkedDigitalFuture.ca](https://linkeddigitalfuture.ca/)

#### **ACKNOWLEDGEMENT**

We acknowledge that we live, work, meet and travel on the traditional territories of Indigenous peoples that have cared for this land now called Canada since time immemorial.

In Whitehorse, Yukon, Strategic Moves is located on the **Traditional Territories of the Kwanlin Dün First Nation and Ta'an Kwäch'än Council**, self-governing nations that negotiated modern treaties under the Umbrella Final Agreement between the 14 Yukon First Nations and the Governments of Canada and Yukon.

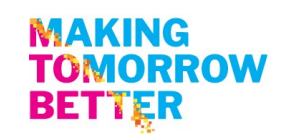

## <span id="page-2-0"></span>**Contents**

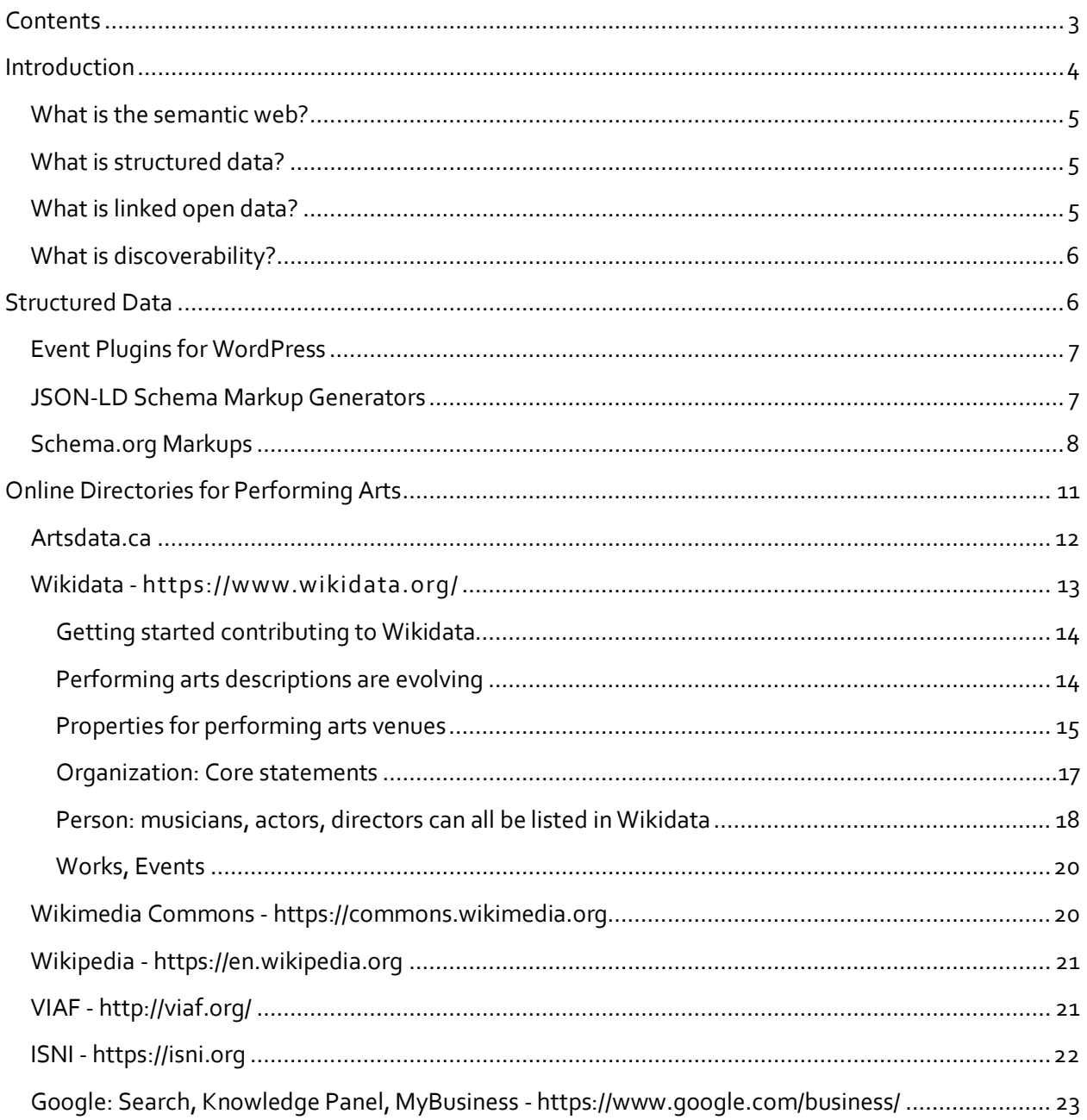

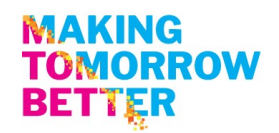

## <span id="page-3-0"></span>Introduction

#### **The evolution of the Internet continues:**

- **Web 1.0 (1st decade)** Dial up connectivity enables access to the *Web of Documents*: Static websites connected by hyperlinks. Like printed brochures, websites were designed to be visually engaging while conveying information.
- **Web 2.0 (2nd decade)** 3G networks emerge with increased data throughput capacity. The Internet becomes dynamic and interactive through content management systems (CMS) and social media platforms. Web users can access dynamic content, connect and interact with others through social networks, blogs, and web-based services.
- **Web 3.0 (3rd decade)** *The Semantic Web* powers the *Web of Data*. It creates a way for search engines and other machines to discern the meaning of data/information. Powered by structured data standards, individual points of information are linked to create powerful knowledge. The Google Knowledge Graph is a key innovation that drives forward the evolution of the Internet.

Web users are increasingly interacting with your website content directly on Google, and other search engines, as well as through Siri, Alexa and other voice-based assistants. The years of merely searching for and visiting your website are in the past. Increasingly, search engine algorithms favour websites that provide machine-readable structured data that they can 'understand' and use to provide answers to users' questions. Search engines also crawl open databases looking for data points that can be repackaged into answers delivered right on the results page, in a multitude of languages.

This graphic shows the four stages of maintaining a contemporary web presence from simply having a web domain and putting up web pages to participating in linked open data directories.

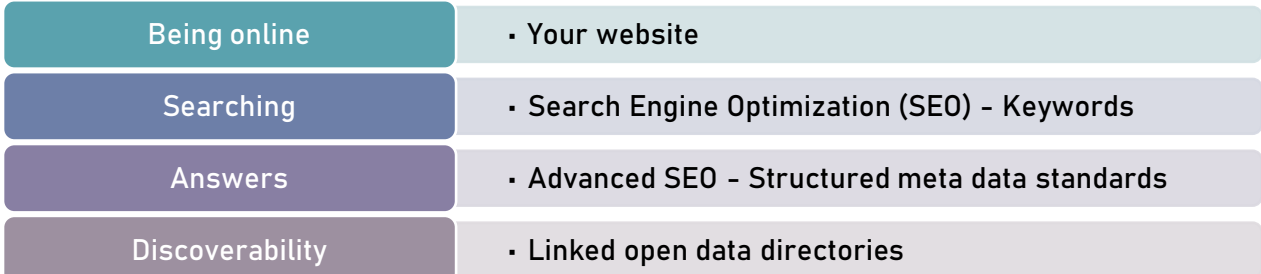

Any arts and culture organization − and especially those in the performing and live arts sectors − can benefit from this profound shift by using *structured data* on their websites and providing enduring facts to linked open data directories.

This guide centres on the basic requirements of schema.org *structured data* as well as online directories that aggregate *linked open data* about people, places, experiences, events and more.

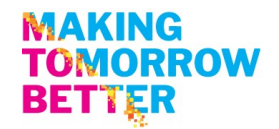

### <span id="page-4-0"></span>**What is the semantic web?**

While the early Internet operated as a *Web of Documents*, the semantic web operates as a *Web of Data*. *Semantic* simply refers to the *meaning of a word, text or phrase*. Semantic web markup is a globally agreed on system of assigning standardized meta-data tags to describe specific pieces of information. The semantic web, by definition, is comprised of machine-readable data that allows search engines to *understand* the information, relate it to other pieces of information, and provide answers. It enables computers to do more useful work by creating interoperability of data across different applications.

## <span id="page-4-1"></span>**What is structured data?**

In 2011 search engine companies founded schema.org. Its purpose is to develop standardized protocols and meta-data tags that would allow them to consistently and reliably *understand* the content of websites. The schema.org *structured meta-data standard* enables search engines to more easily and accurately index web pages in order to provide *answers* to web users' searches. Search engines display these so-called rich results on their search results page directly, circumventing the need to visit your website. In short, structured data is powering the semantic web of machine-readable data.

Google Events is one of the most important uses of structured data for the performing arts. Web users searching for events can obtain all relevant event information, including one click access to the related ticketing platform without ever visiting the presenting organization's website. This has profound impact on our understanding of the purpose and use of performing arts websites.

Once data is accurately structured, using supported formats (JSON-LD, Microdata or RDFa), it can also be linked and opened up to other users, beyond search engines.

## <span id="page-4-2"></span>**What is linked open data?**

Linking data is the process of interlinking machine-readable, structured data. The more linked data are online about places, people, events, and things, the more powerful the web of data becomes.

When linked data is also open data − that means it can be used and redistributed by others - it becomes *linked open data*. Ensuring data is not only linked, but also open boosts discoverability online. So called knowledge graphs are an effective way to organize this information in a database. The Google knowledge graph is perhaps the most used knowledge graph as it generates answers and search results to 90% of the world's searches. Artsdata.ca is a Canadian initiative to build a national knowledge graph for the arts. Doing so should empower the arts sector to use its own data for its own purposes as well.

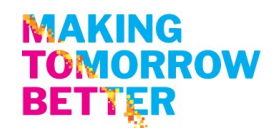

## <span id="page-5-0"></span>**What is discoverability?**

Quite simply discoverability is the capacity of something to be found, stumbled upon or recommended. In our context, it means supplying structured website content and linked open data that machines can read, understand, process and deliverto the public through search engines and similar tools. The purpose of discoverability in the arts is to ensure audiences can find your organization, venues, events, and artist information with ease. In addition to using structured data on your website, ensuring up-to-date information is available in linked open data directories is key.

## <span id="page-5-1"></span>Structured Data

Search engines and other web crawlers seek to understand the content of your web pages. By including structured data for the content elements of your performing arts events, productions, performers, venues and arts organizations, search engines can better discern the meaning of your information. Structured data identifies and describes each individual element on a page. In the case of a page for a performing arts show, the structured data should at bare minimum define the type (even if it is simply a generic event), a name, a start time, a location, and price of the event. A more expanded use of structured data can also identify and describe the performer, the organizer, the venue and the link where tickets can be purchased. Using *sameas* links to other structured data which can be very powerful. Altogether the greater the detail in your structured data, the more specific searches will return your results to users.

In structured data, as in traditional SEO, the URL for an event (or any other entity) is like its unique ID. Each event must have its own URL and this URL must only feature one event. That way, this URL can be recognized by search engines as the authoritative web page where human-readable information and machine-readable structured data about that event – and only that event – can be found. It is not effective from a search engine's perspective to crawl and index a listing, even a detailed listing, of all events on a single page with a buy button for each event. If you want your website to rank at the top of Google Event Finder's "information" links (above secondary listings and resellers), create one web page per event and then attach structured data to that event's URL. (A side note: For Google's purposes, websites must include all the required properties (the details) for an object (the event) to be eligible for enhanced display as a rich result. It is worth ensuring the structured data elements Google requires are available regardless of the website builder used.)

There are three dominant formats for structuring your data:

- JSON-LD (JavaScript Object Notation for Linking Data) NOTE: Recommended format to generate structured data enabling the creation of rich snippets for display on Google
- Microdata
- RDFa (Resource Description Framework in Attributes)

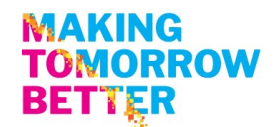

There are structured data testing tools that help you see whether your structured data generates the desired results. Google [recommends](https://developers.google.com/search/blog/2020/02/events-on-search) to test your structured data using the [Rich Results Test](https://search.google.com/test/rich-results) during development, and the [Rich result status reports](https://support.google.com/webmasters/answer/7552505) after deployment, to monitor the health of your pages.

## <span id="page-6-0"></span>**Event Plugins for WordPress**

Event plugins are useful, because:

- a) They provide a consistent template that makes it easier for both humans and bots to browse your events; and,
- b) Some event plugins automatically generate some structured data.

Jai Djwa, a BC-based creative technologist and strategist, [tested a few WordPress event plugins](https://linkeddigitalfuture.ca/2020/09/29/blog-post-event-plugins-and-schema/) as part o[f CAPACOA's Linked Digital Futures Initiative.](https://linkeddigitalfuture.ca/)

The best combination of plugins he found was:

- [Yoast for SEO](https://wordpress.org/plugins/wordpress-seo/)
- [SchemaPro](https://wpschema.com/)
- [Modern Events Calendar Lite.](https://wordpress.org/plugins/modern-events-calendar-lite/)

He says he "configured the combination of plugins so that it had all the information that would be useful for the event without any errors. This combination of plugins also gave the most comprehensive schema." Further, "Yoast is a powerful SEO tool that allows you to set keywords and cornerstone content for each page. Adding metadata through Yoast is quite powerful. Yoast doesn't add Event schema but it does add general "WebPage" schema to Event pages. It will also add different "Article" schema as well as "Website." As Yoast has an extremely high installation rate, chances are that any solution should work with Yoast"

Schema Pro offers a wide variety of content schema in addition to events, such as Person and Local Business, which are useful for the arts.

## <span id="page-6-1"></span>**JSON-LD Schema Markup Generators**

For some website platforms or CMS systems there are no plug-ins yet and you might need to generate your own JSON-LD code to implement on your web pages. A simple Google search reveals a number of [schema markup generators.](https://www.google.com/search?q=schema.org+event+markup+generator&rlz=1C1ZKTG_enCA911CA911&oq=schema.org+event+markup+generator&aqs=chrome..69i57j33i22i29i30.10077j0j4&sourceid=chrome&ie=UTF-8) Simply select one that suites your needs and handles the specific object, e.g. events, or local business or person, well. Importantly, these generators simply map the content elements to schema properties and generate the JSON-LD code. Not all are as comprehensive as you might require to be fully effective.

Always test the code for completeness in the Googl[e Rich Results Test](https://search.google.com/test/rich-results) tool during development.

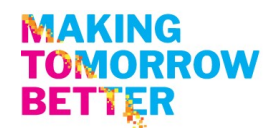

## <span id="page-7-0"></span>**Schema.org Markups**

You can also go to the source directly: Schema.org has quite comprehensive listings for relevant, agreed on schema including code examples at the bottom of each page. Within schema.org there remain gaps in fully describing specific events. It is important to understand that schema.org continues to evolve and new elements are added. As such it is important for users of structured data to keep track of changes to structured data elements in schema.org. At present, here are direct links to the current status of schema for these types of events:

<https://schema.org/Event> and more specific types of events:

<https://schema.org/ChildrensEvent>

<https://schema.org/ComedyEvent>

<https://schema.org/DanceEvent>

<https://schema.org/Festival>

<https://schema.org/MusicEvent>

<https://schema.org/SocialEvent>

<https://schema.org/TheaterEvent>

There are comprehensive schema for persons and professions, places, organizations and creative works: <https://schema.org/Person> <https://schema.org/Organization> <https://schema.org/Place> <https://schema.org/CreativeWork>

Any website developer or owner can modify their content management system to generate the accurate schema as part of their advance search engine optimization efforts to generate rich snippets and become part of the answers Google provides to web users. The initial effort to create a new page template that uses individual fields for all content elements pays off quickly as the information structure can be reused time and again.

This example shows the schema.org example for a music event that combines the relevant properties from various schema into a single concert listing:

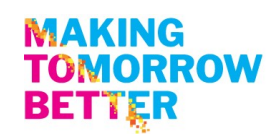

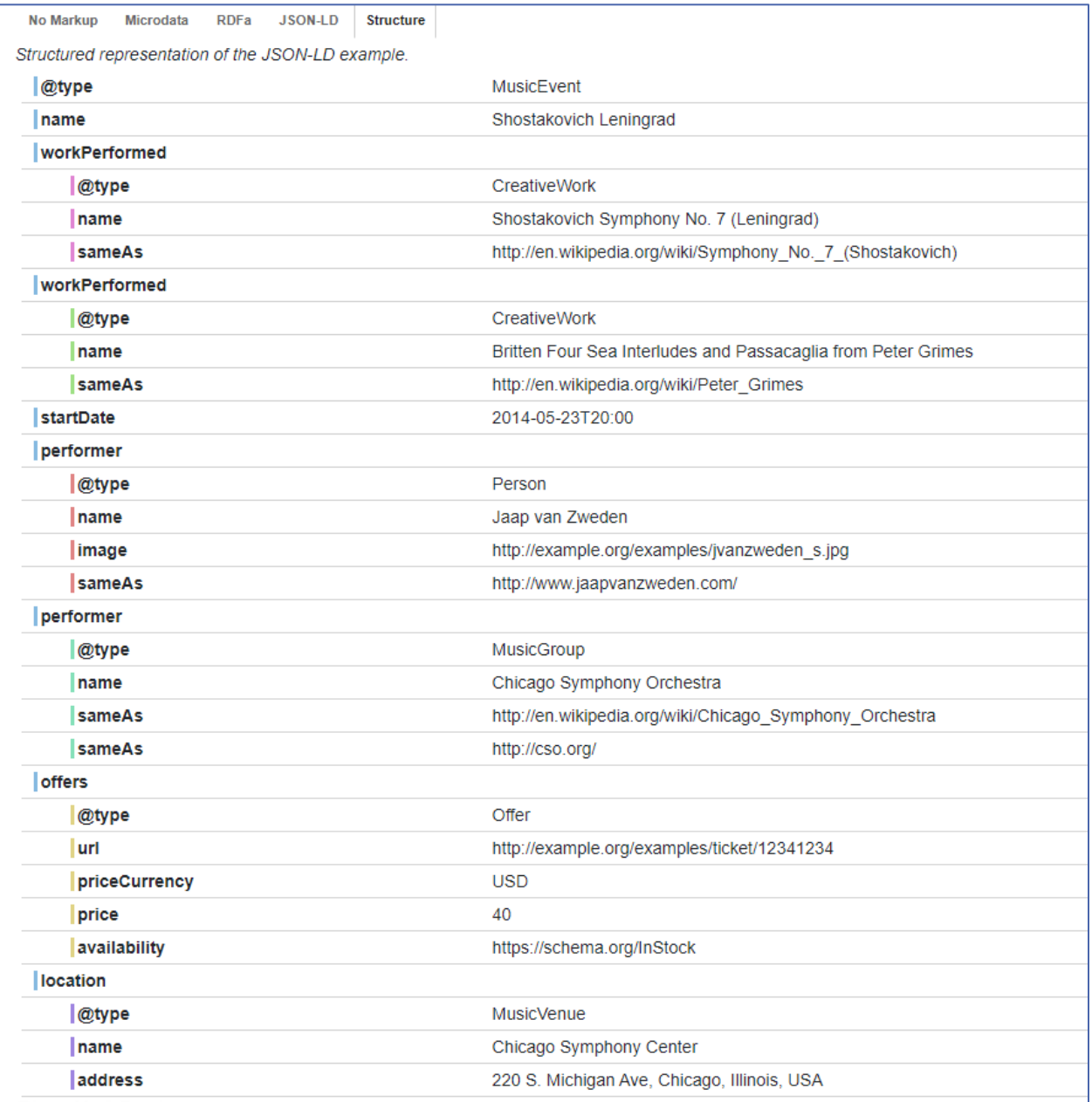

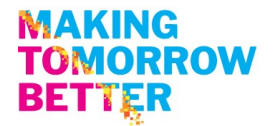

This same information is here in the JSON-LD code view:

Example encoded as JSON-LD in a HTML script tag.

```
<script type="application/ld+json">
"@context": "https://schema.org",
"@type": "MusicEvent",
"location": {
  "@type": "MusicVenue",
  "name": "Chicago Symphony Center",
  "address": "220 S. Michigan Ave, Chicago, Illinois, USA"
\mathcal{V}"name": "Shostakovich Leningrad",
"offers": {
  "@type": "Offer",
  "url": "/examples/ticket/12341234",
  "price": "40",
  "priceCurrency": "USD",
  "availability": "https://schema.org/InStock"
\mathcal{L}"performer": [
  \left\{ \right."@type": "MusicGroup",
    "name": "Chicago Symphony Orchestra",
    "sameAs": ["http://cso.org/",
       "http://en.wikipedia.org/wiki/Chicago Symphony Orchestra"
    \mathbf{I}\mathcal{L}4
    "@type": "Person",
    "image": "/examples/jvanzweden s.jpg",
    "name": "Jaap van Zweden",
    "sameAs": "http://www.jaapvanzweden.com/"
  \mathcal{Y}\mathbf{1},
"startDate": "2014-05-23T20:00",
"workPerformed": [
  \left\{ \cdot \right\}"@type": "CreativeWork",
    "name": "Britten Four Sea Interludes and Passacaglia from Peter Grimes",
    "sameAs": "http://en.wikipedia.org/wiki/Peter Grimes"
  \},
  \left\{ \right."@type": "CreativeWork",
    "name": "Shostakovich Symphony No. 7 (Leningrad)",
    "sameAs": "http://en.wikipedia.org/wiki/Symphony_No._7_(Shostakovich)"
  \mathbb{R}\mathbf{1}</script>
```
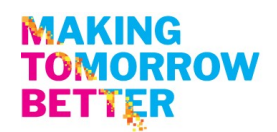

## <span id="page-10-0"></span>Online Directories for Performing Arts

Google and other search engines are building proprietary knowledge graphs from the data they scrape from websites and open databases on the internet. Their knowledge graphs lie at the heart of the search results they show users. In addition to crawling websites, search engines, like Google, use an array of open data sources they trust to aggregate more powerful information to respond to user searches with the best answer.

There are many online directories that seek to consolidate important information about the arts and culture sector in the digital world. The most important ones in the performing arts at the time of this writing are:

- 1. ArtsData.ca
- 2. Wikidata
- 3. Wikimedia Commons
- 4. Wikipedia
- 5. Virtual International Authority File (VIAF)
- 6. International Standard Name Identifier (ISNI)
- 7. Google MyBusiness

When original music is used in a performance, creating a record of that piece in the related music directories is useful to the composer and performers as well as the performance piece.

By having as complete a record as possible about performers, companies, presenters and venues, and recurring performing arts events, like festivals, the sector and its activities will become more discoverable: Search engines like Google draw on these open sources to display answers to web user searches. Google also includes information from these reputable sources and its Google MyBusiness tool in its knowledge panels.

One-off events are not well suited to be listed in Wikidata; rather it is an excellent directory for enduring facts, e.g. venues, organizations, recurring festivals and events.

**A note on Wikipedia:** Wikipedia operates as a crowdsourced encyclopedia. It's publishing policies make it more difficult to update listings about one's own organization or about oneself. However, Wikipedia uses information from Wikidata and Wikimedia Commons to help populate its listings.

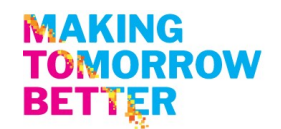

## <span id="page-11-0"></span>**Artsdata.ca**

This [Canadian data initiative,](http://kg.artsdata.ca/) led by Montreal's Culture Creates, aims to "empower the Canadian arts sector to actively promote a fairer and more equitable digital ecosystem. This initiative is building a linked open data knowledge graph of the arts that is open, accessible to all, and community-sourced." It seeks to develop a valuable resource by and for the arts sector using the schema.org standards.

Artsdata.ca is actively growing its user base. The pre-requisite is that your website has structured its data appropriately, using schema.org mark up standards. Then artsdata.ca simply need to be informed to include your website in its ongoing web crawling and scraping cycle.

Its focus is on performing arts events at this stage of development. This graphic shows the main classes used in Artsdata.ca as of June 2021.

According to artsdata.ca: "The classes and properties used in Artsdata represent a "thin" layer of data roughly specified by [Google](https://developers.google.com/search/docs/data-types/event) Event [Structured](https://developers.google.com/search/docs/data-types/event) Data. The main difference is that Artsdata enforces links between entities within Artsdata and interlinks URIs outside of Artsdata including links to Wikidata and Linked Open Data sources. Artsdata also generates unique global identifiers (IRIs also called

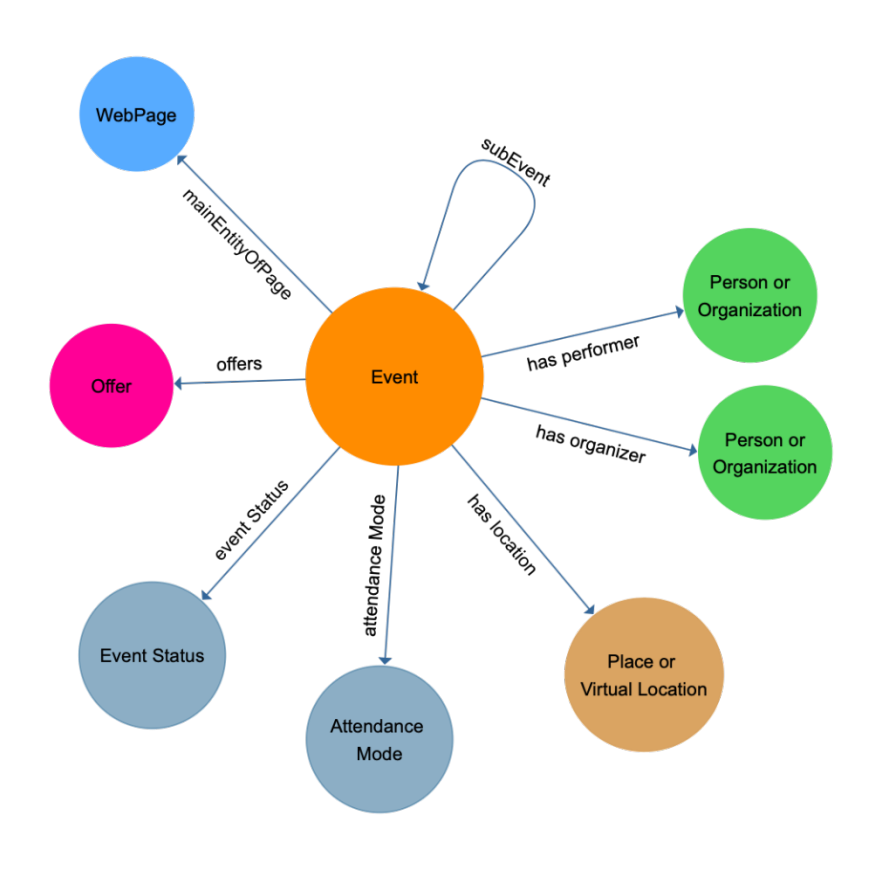

URIs) for classes such as Event, Person, Place, and Organization." The ful[l data model is available here:](https://culturecreates.github.io/artsdata-data-model/) <https://culturecreates.github.io/artsdata-data-model/> .

Any arts organization can use the Contact Us link on [Artsdata.ca](http://artsdata.ca/) or you can send an email directly to [support@culturecreates.com](mailto:support@culturecreates.com) with subject line: [Artsdata.ca](http://artsdata.ca/) participation.

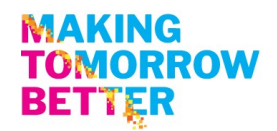

## <span id="page-12-0"></span>**Wikidata - <https://www.wikidata.org/>**

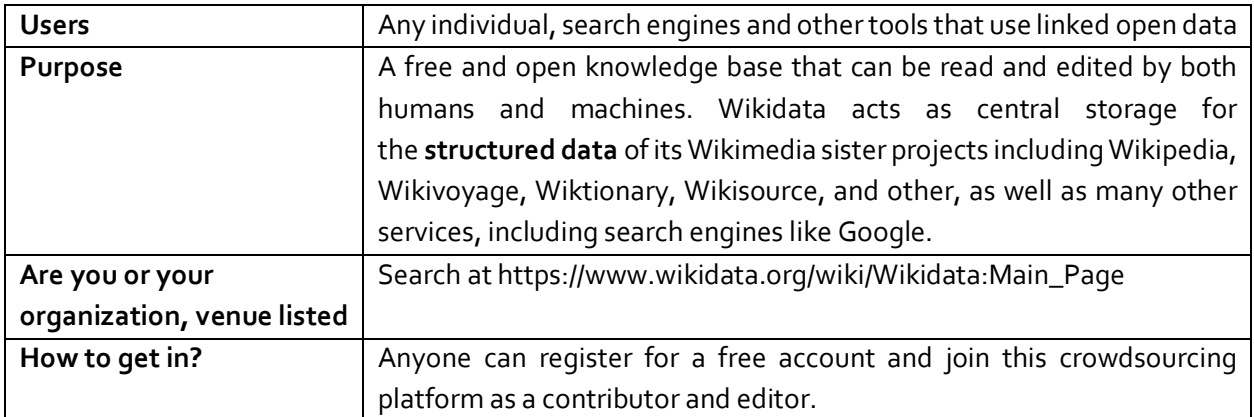

Wikidata is the preferred knowledge base for search/answer algorithms and AI-powered tools such as personal virtual assistants because they need access to an unlimited supply of simple and highly structured information. Google relies on many open knowledge bases and content repositories, like the Wikimedia projects, to generate rich results and to populate knowledge cards. Wikimedia projects are by no means the only sources of information and content for Google. But they are accessible, easy and powerful platforms for anyone wishing to participate in them. Google:

- Displays a short summary from Wikipedia
- Pulls basic factual information from Wikidata
- Retrieves photos from Wikimedia Commons

Wikidata entries provide factual and verifiable facts in the form of **Items** and **Statements** (characteristics) related to people, organizations and things. It is multi-lingual and collects unique identifiers from numerous databases including those referenced below.

Wikidata is comprised of basic building blocks:

- Item or entity (anyone can create) that are assigned a unique ID
- Property (restricted by a collaborative process)
	- o E.g. Nutcracker composer Tchaikovsky
- Value
	- o Tchaikovsky (an item) is the value
	- o Values can also be numbers: date, geo coordinates, link to an image in Wikimedia commons
- Statement: Item + property + value

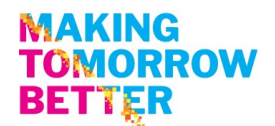

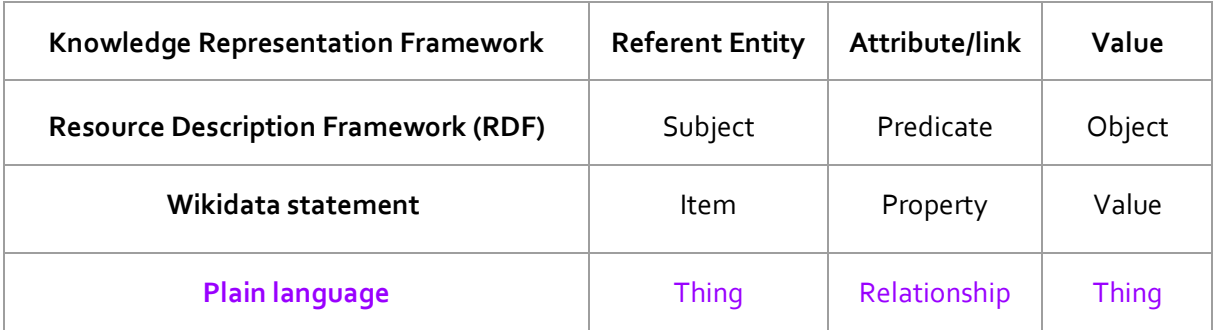

This table shows the way different tools refer to these items and their plain language translation:

#### <span id="page-13-0"></span>Getting started contributing to Wikidata

The best way to edit existing entries and add information or create new ones is to sign up for an account for free and begin to play with the database structure. Wikidata has a community portal and a getting started primer. [https://www.wikidata.org/wiki/Wikidata:Community\\_portal](https://www.wikidata.org/wiki/Wikidata:Community_portal)

It is important that content can be verified to make sure it is correct and comes from a reliable source of information, such as a book, scientific publication, or newspaper article. A reference (or source) is used to point to specific sources that back up a claim in Wikidata. A reference can be a link to a URL or an item; for example, a book. Wikidata does not aim to answer the question of whether a statement is correct, but only whether the statement appears in a reference.

Under each statement, there is a space for reference. Providing reference urls along with date retrieved satisfies the requirement to have sources for facts presented. If you are unsure about the meaning of *property* or a *value*, click on it to open a new page and read the description.

#### <span id="page-13-1"></span>Performing arts descriptions are evolving

There are two important Wikidata projects that are contributing to the discoverability of the performing arts. CAPACOA's Linked Digital Futures Initiative has become a catalyst and contributor to the Bern University of Applied Science's work:

[https://www.wikidata.org/wiki/Wikidata:WikiProject\\_Performing\\_arts](https://www.wikidata.org/wiki/Wikidata:WikiProject_Performing_arts) and https://www.wikidata.org/wiki/Wikidata:WikiProject\_Cultural\_venues/Data\_structure#Properties\_for [performing\\_art\\_venues](https://www.wikidata.org/wiki/Wikidata:WikiProject_Cultural_venues/Data_structure#Properties_for_performing_art_venues)

While considerable work has been done to expand on the descriptions available in Wikidata related to the performing arts, these projects, like Wikidata itself, continue to evolve and develop new and more precise descriptions for all elements of the performing arts and performing arts events. It is best to check on your existing listings periodically to ensure all the latest available items are reflected.

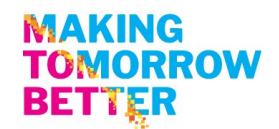

#### <span id="page-14-0"></span>Properties for performing arts venues

Note: when a venue is also an organizations two separate items must be created; you must choose which item uses the social media and web urls since they can only be used once. The following table presents how to describe performing arts venues as of July 31, 2021 when this information was last retrieved from[: https://www.wikidata.org/wiki/Wikidata:WikiProject\\_Cultural\\_venues](https://www.wikidata.org/wiki/Wikidata:WikiProject_Cultural_venues/Data_structure#Properties_for_performing_art_venues)

#### **General**

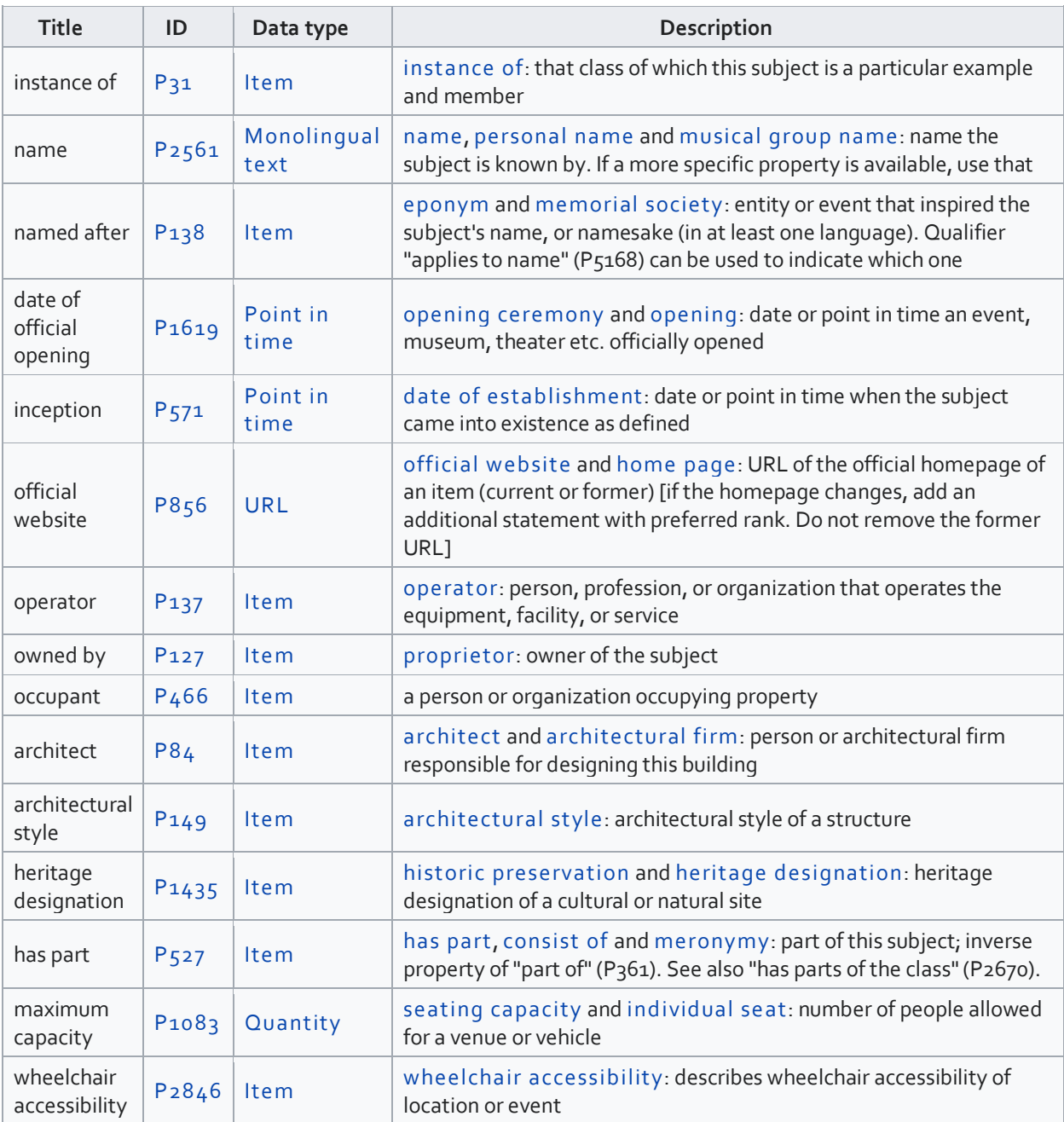

## **MAKING<br>TOMORROW<br>BETTER**

#### *Image*

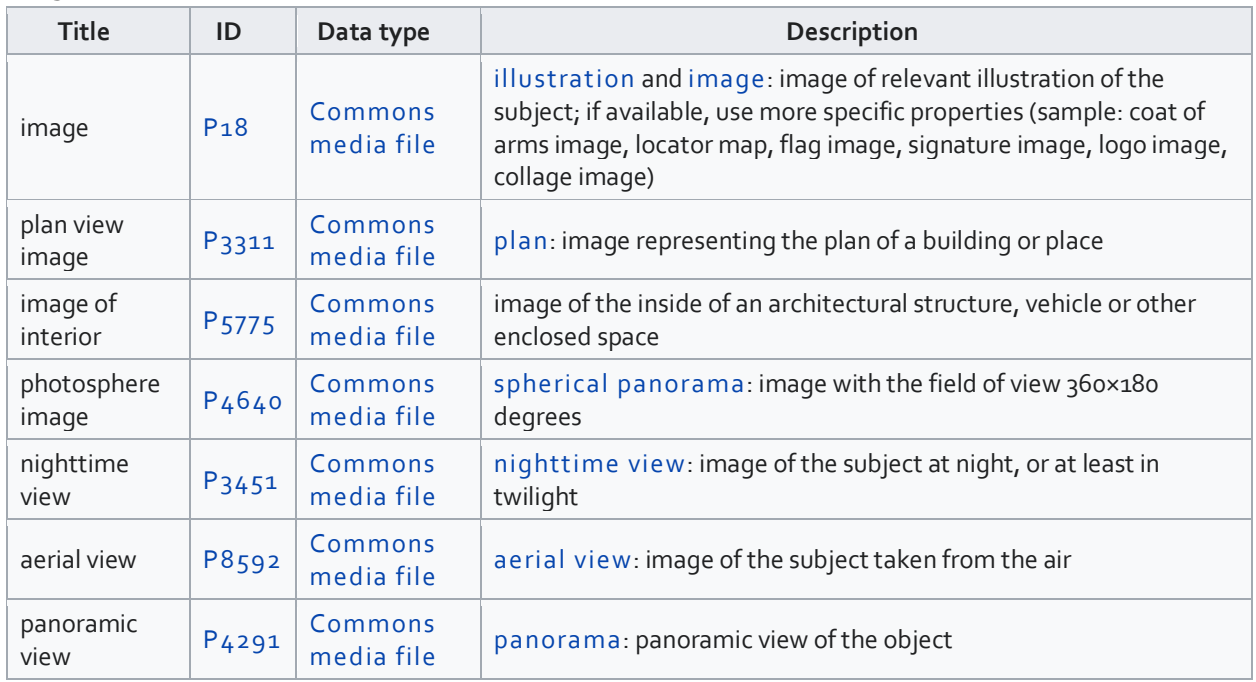

#### *Location*

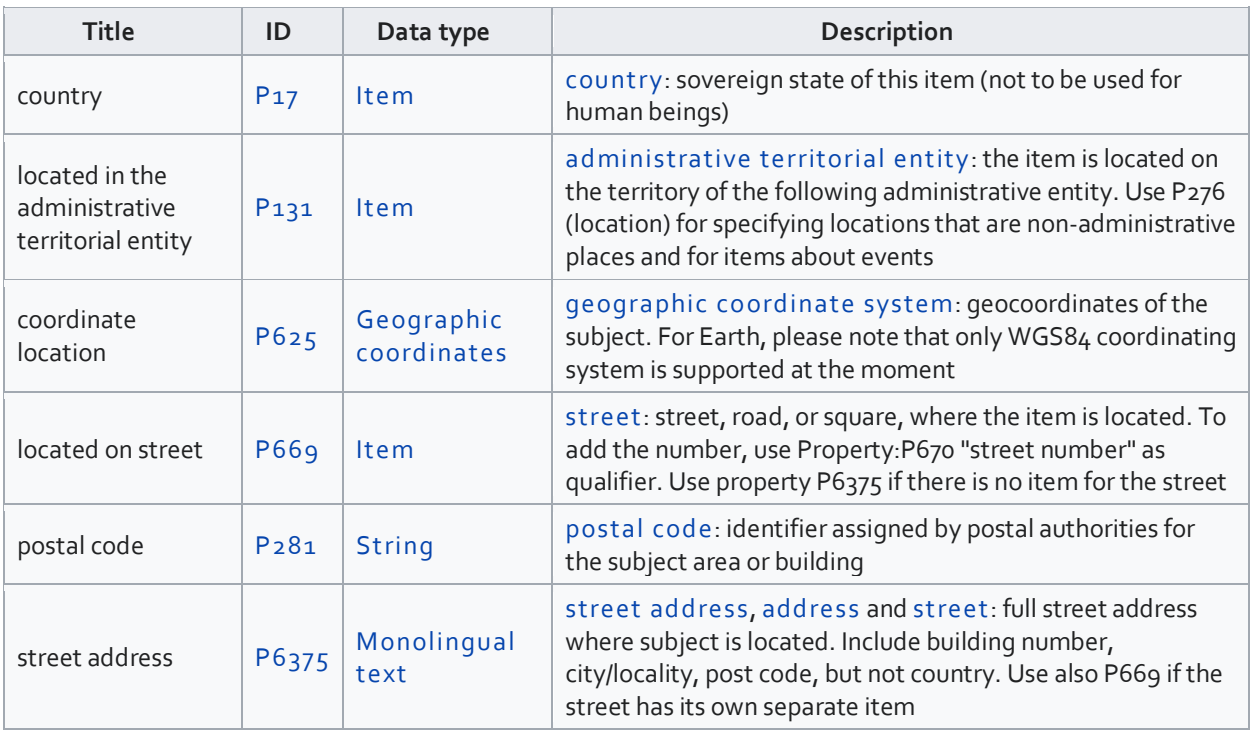

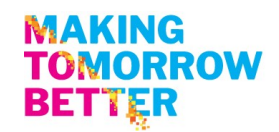

#### *Identification*

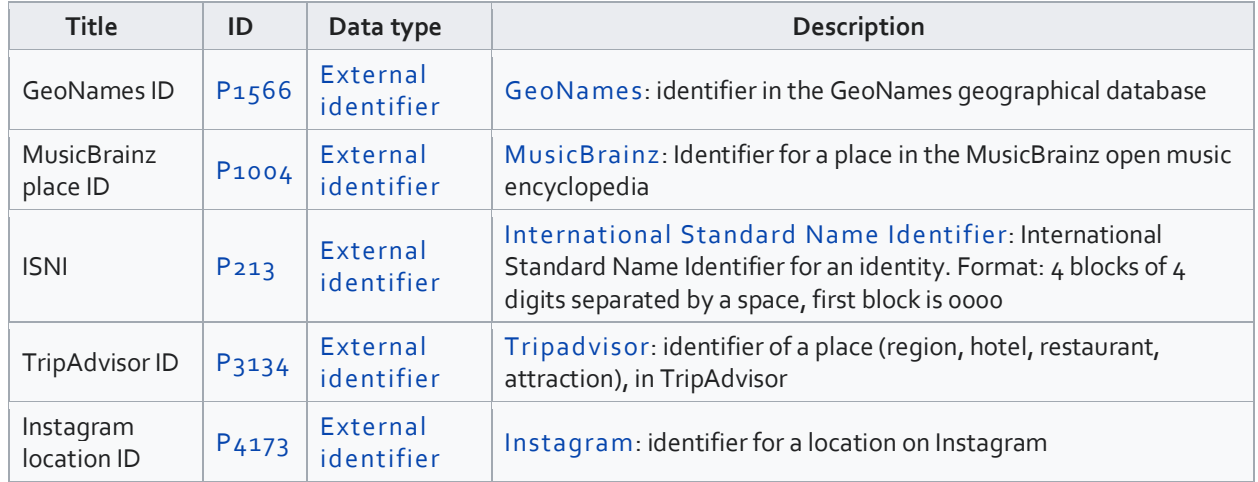

#### <span id="page-16-0"></span>Arts Organization: Core statements

The Wikidata Project for Performing Arts continues to evolve and offer additional statements and items that readers can reference in the creation of their Wikidata entries **[https://www.wikidata.org/wiki/Wikidata:WikiProject\\_Performing\\_arts](https://www.wikidata.org/wiki/Wikidata:WikiProject_Performing_arts)**

This example of the National Arts Centre as an organization is a good example of the details Wikidata can include[: https://www.wikidata.org/wiki/Q2945952](https://www.wikidata.org/wiki/Q2945952)

#### Suggested Minimum Statements

Of note, drop down menus in Wikidata ensure that the data base integrity is maintained and typos are avoided.

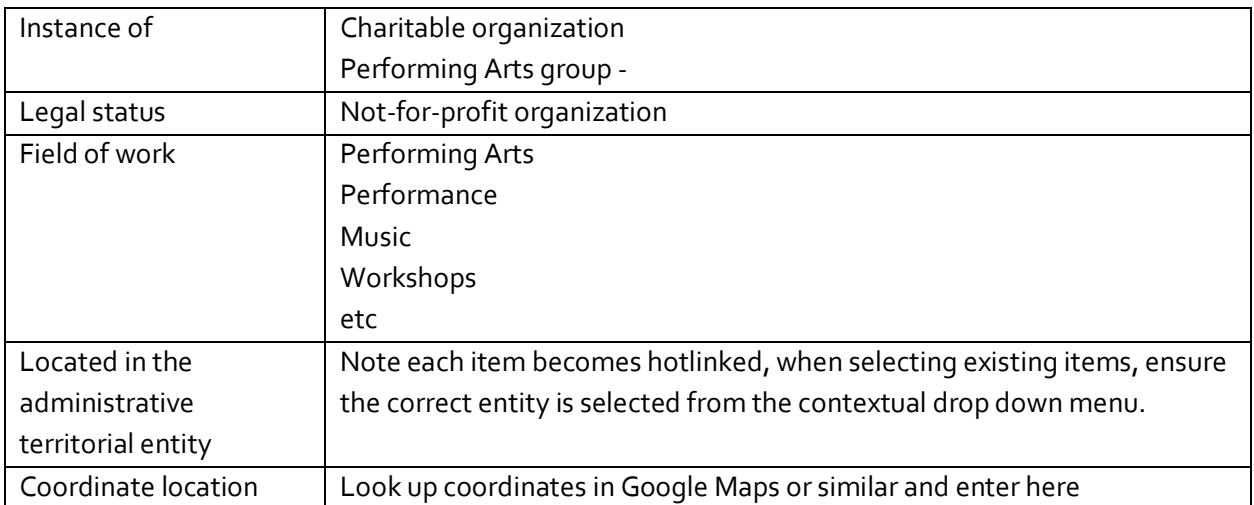

#### **MAKING TOMORROW BETTER**

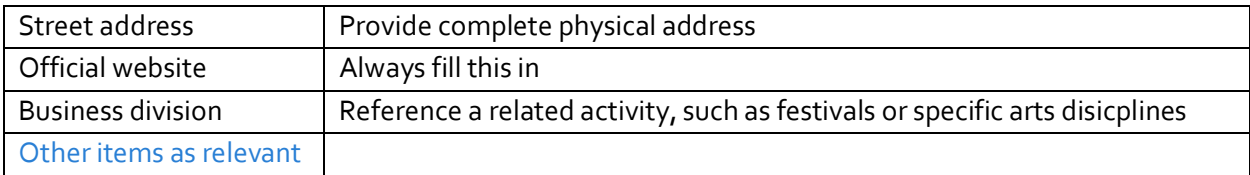

#### Identifiers

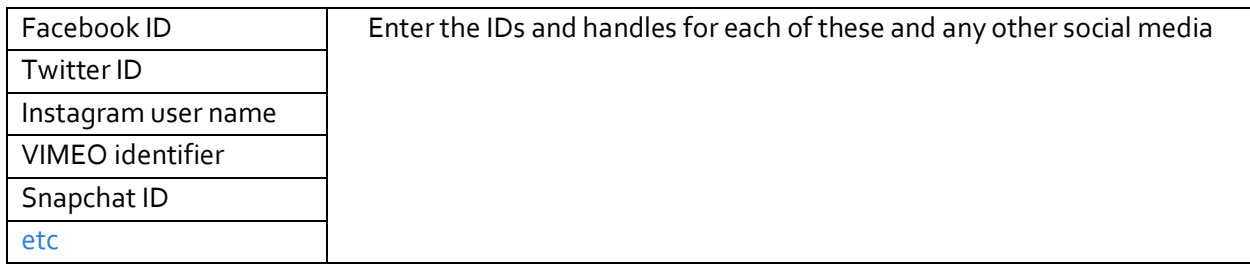

#### <span id="page-17-0"></span>Person: musicians, actors, directors can all be listed in Wikidata

Be as comprehensive as you wish with a personal listing. Note, Wikidata discourages publishing precise birthdates of living persons

#### **Statements**

Click on the link to see a quite comprehensive example for a famous director, in this case a movie director: Steven Spielber[g https://www.wikidata.org/wiki/Q320588](https://www.wikidata.org/wiki/Q320588)

This table shows the items represented in that listing, upon retrieval in July 2021.

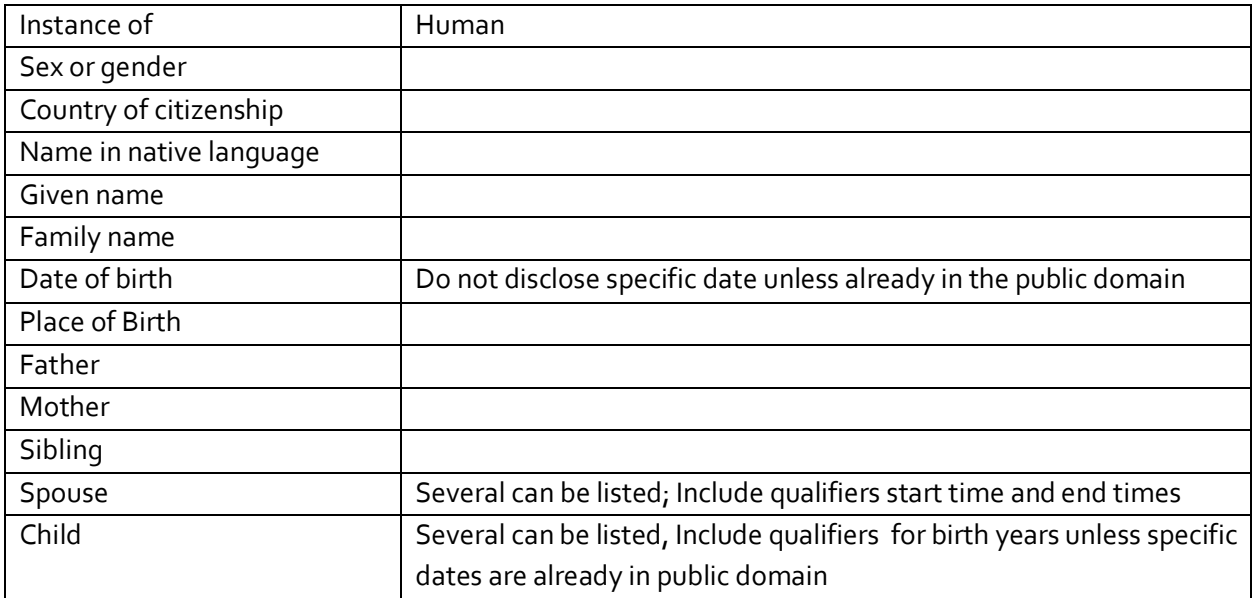

## **MAKING<br>TOMORROW<br>BETTER**

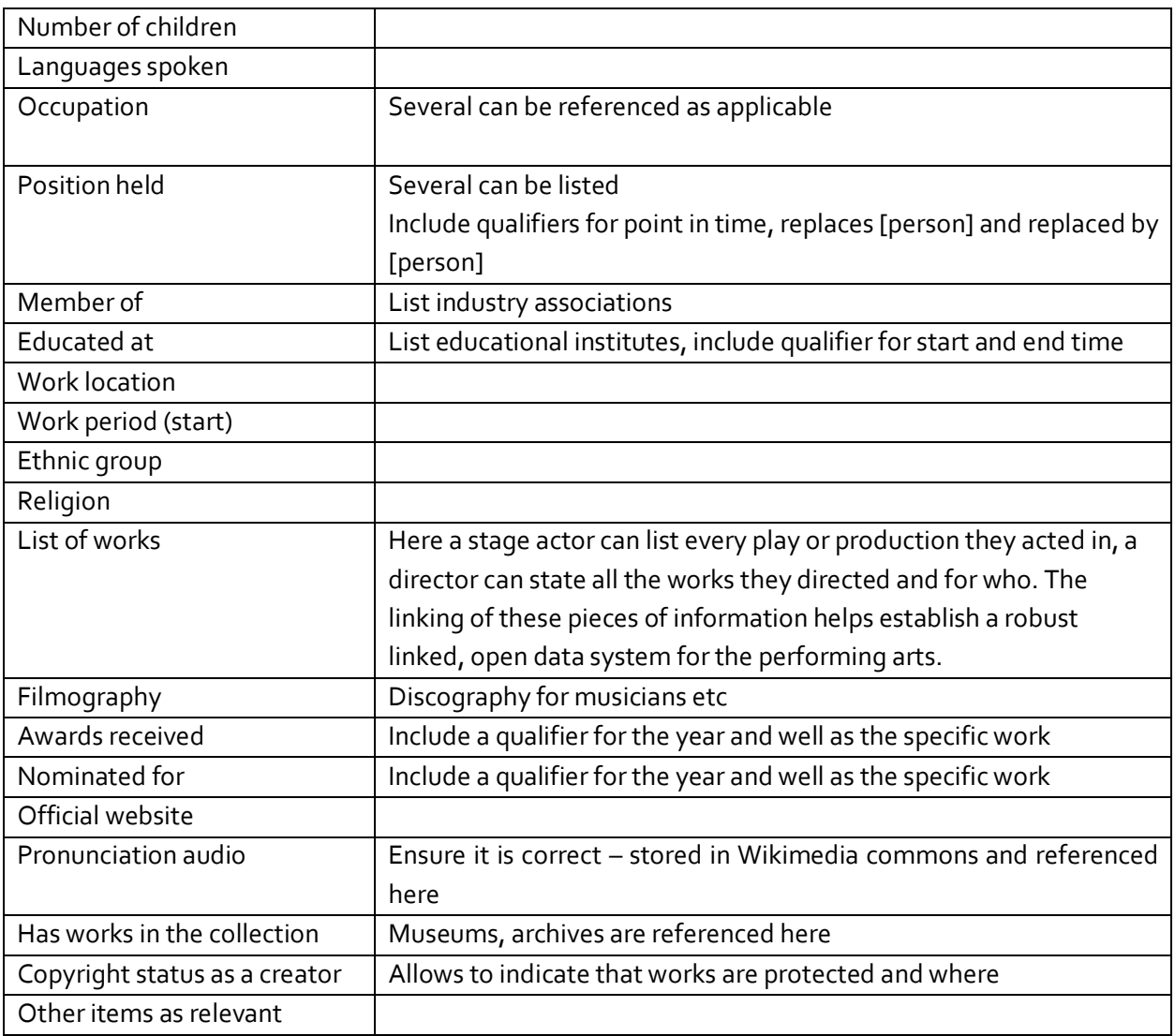

#### Identifiers

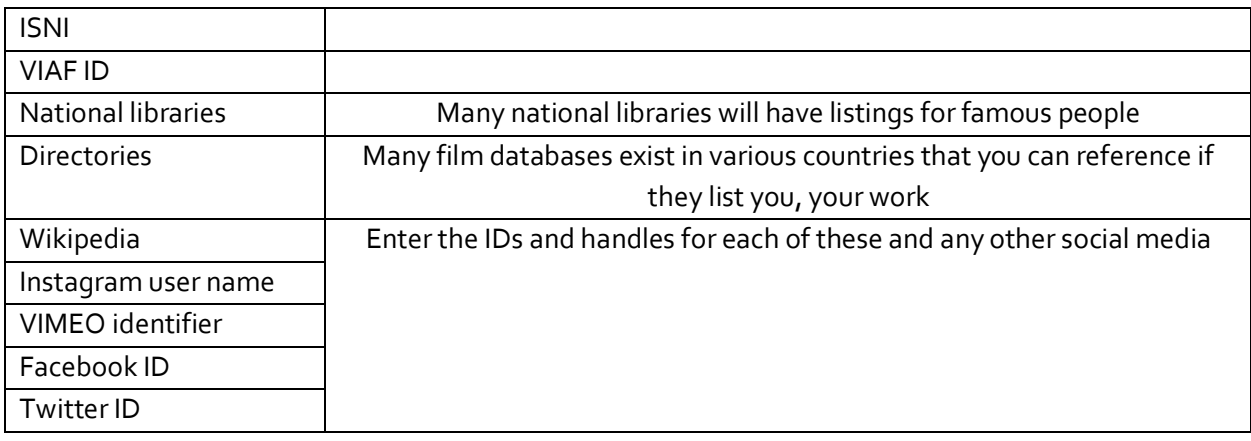

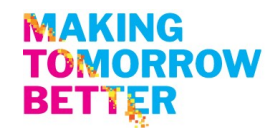

#### <span id="page-19-0"></span>Works, Events

Click on this link to see a Wikidata example for the properties related to a play <https://www.wikidata.org/wiki/Q25379>

Take note, several Canadian collaborations are active in modelling data as well as consolidating several ways of describing works and productions. This work is ongoing as of July 2021 and is expected to continue for some time to come. Therefore, it is important to check back on any listings you create and ensure they are as complete as possible as new categories and more precise statement options are added.

<span id="page-19-1"></span>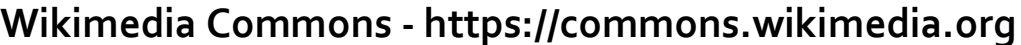

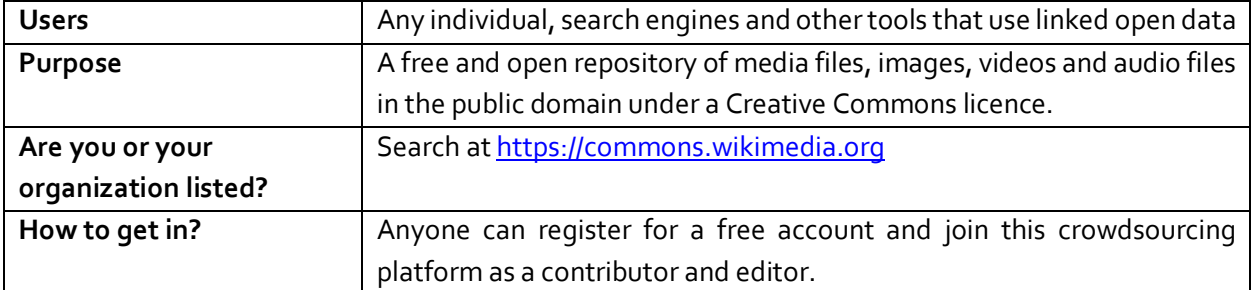

All media assets uploaded to Wikimedia Commons must be in the public domain and not require royalties. Media assets that can be added in Wikimedia Commons with the appropriate attributions that you have the right to own include:

- Current professional head shots or promotional shots
- Award show/red carpet photos
- Behind-the-scenes images
- Logo for productions
- Pronunciation files for names

It is not allowable to upload rights-protected works or works others have created – unless they have granted permission – or images you have "found" on the internet.

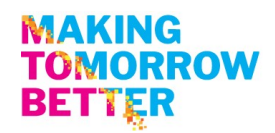

## <span id="page-20-0"></span>**Wikipedia - [https://en.wikipedia.org](https://en.wikipedia.org/)**

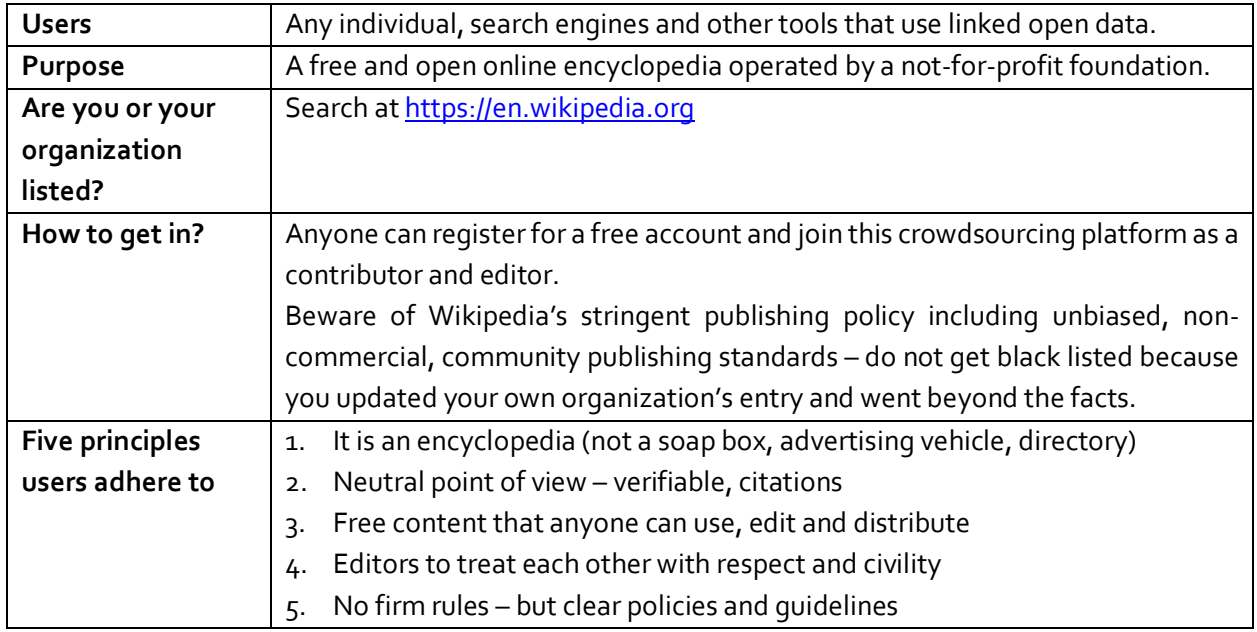

## <span id="page-20-1"></span>**VIAF - <http://viaf.org/>**

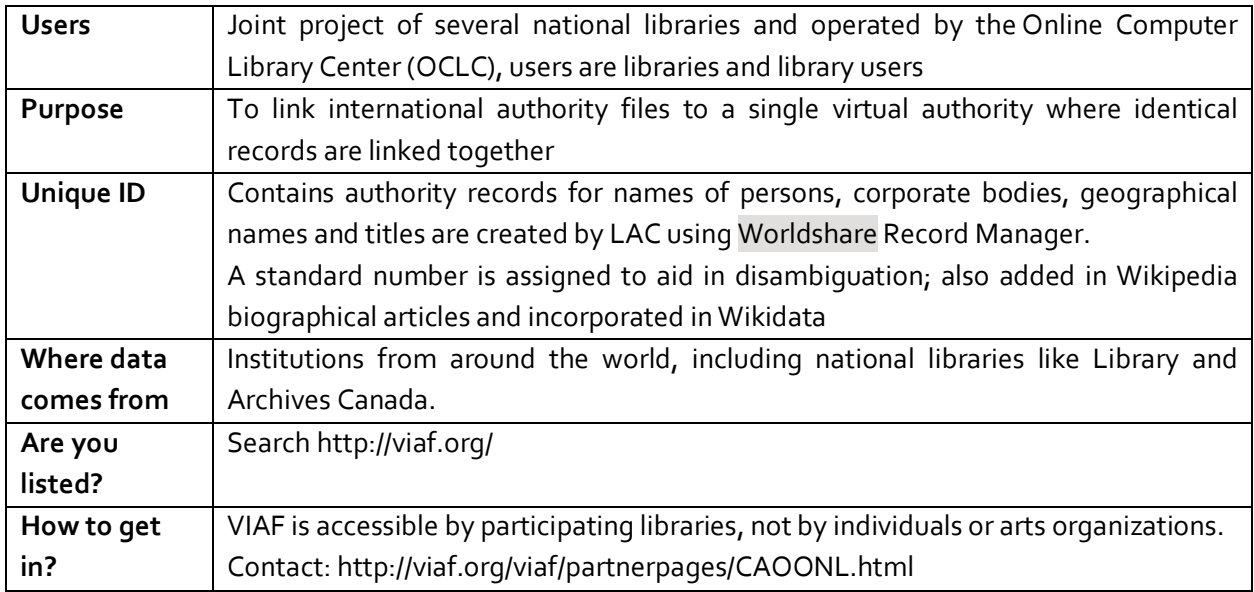

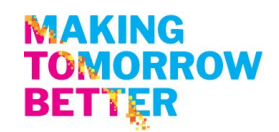

## <span id="page-21-0"></span>**ISNI - [https://isni.org](https://isni.org/)**

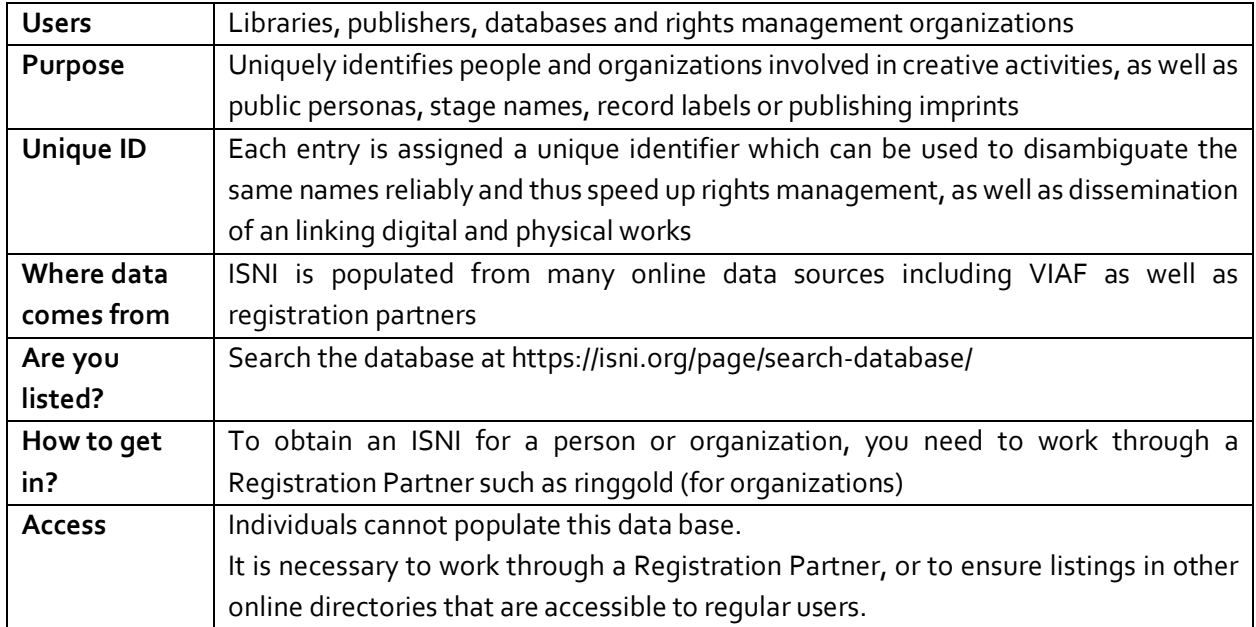

Of note, VIAF harvests Wikidata information, and ISNI harvests VIAF data. When artists and arts organizations take the time to create complete Wikidata items for themselves, they will eventually be picked up by VIAF and ISNI, as well as Artsdata.ca. In short, Wikidata is becoming a much used authoritative open database that is trusted by these organizations and actively used to expand on their own capabilities.

Since neither VIAF or ISNI allow regular users to add or edit their data, the primary use is to look up your organization or work and add the ID, if any, to your Wikidata entry.

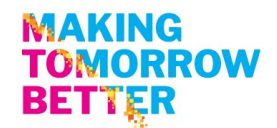

## <span id="page-22-0"></span>**Google: Search, Knowledge Panel, MyBusiness -**

#### **<https://www.google.com/business/>**

Google's proprietary Knowledge graph powers its answers and other search results in response to searches by web users. Much of the information displayed is drawn from linked, open data directories, as well as the organizations themselves. This information can be displayed in an answer box or in the knowledge panel on the right-hand side of the search results page.

If you have already populated information about you or your organization in Wikidata and in other knowledge bases, chances are Google already picked up this information and assembled it into a draft knowledge panel that you can claim. This process is simple:

- 1. Search for yourself or the organization you represent and find its knowledge panel.
- 2. Scroll to the bottom and click Claim this knowledge panel.
- 3. Review the displayed information about features granted after verification.
- 4. Sign in to one of the official sites or profiles to verify that you're an authorized representative of an entity on Google.

For more information, check: [https://support.google.com/knowledgepanel](https://support.google.com/knowledgepanel/answer/7534902?hl=en)

Verifying that you are the owner of your own Google MyBusiness, a free service, enables a series of important functionalities that come to bear on how Google displays information about your organization:

- Add photos
- Add offers, tickets to events
- Add updates or news
- Add events
- Direct messaging
- Reviews, and the ability to respond to reviews both positive and negative
- Add opening hours, and days closed
- Integrated your contact information and offer one click access to call or visit your website
- Integrated with Maps so it can provide directions to your address with one click.
- Access to user statistics
- Description of your organization (the Google default line cannot be deleted); this is an additional statement Google displays.

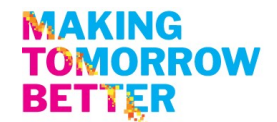

#### Here is an example of a comprehensive Google Knowledge Panel about the National Arts Centre:

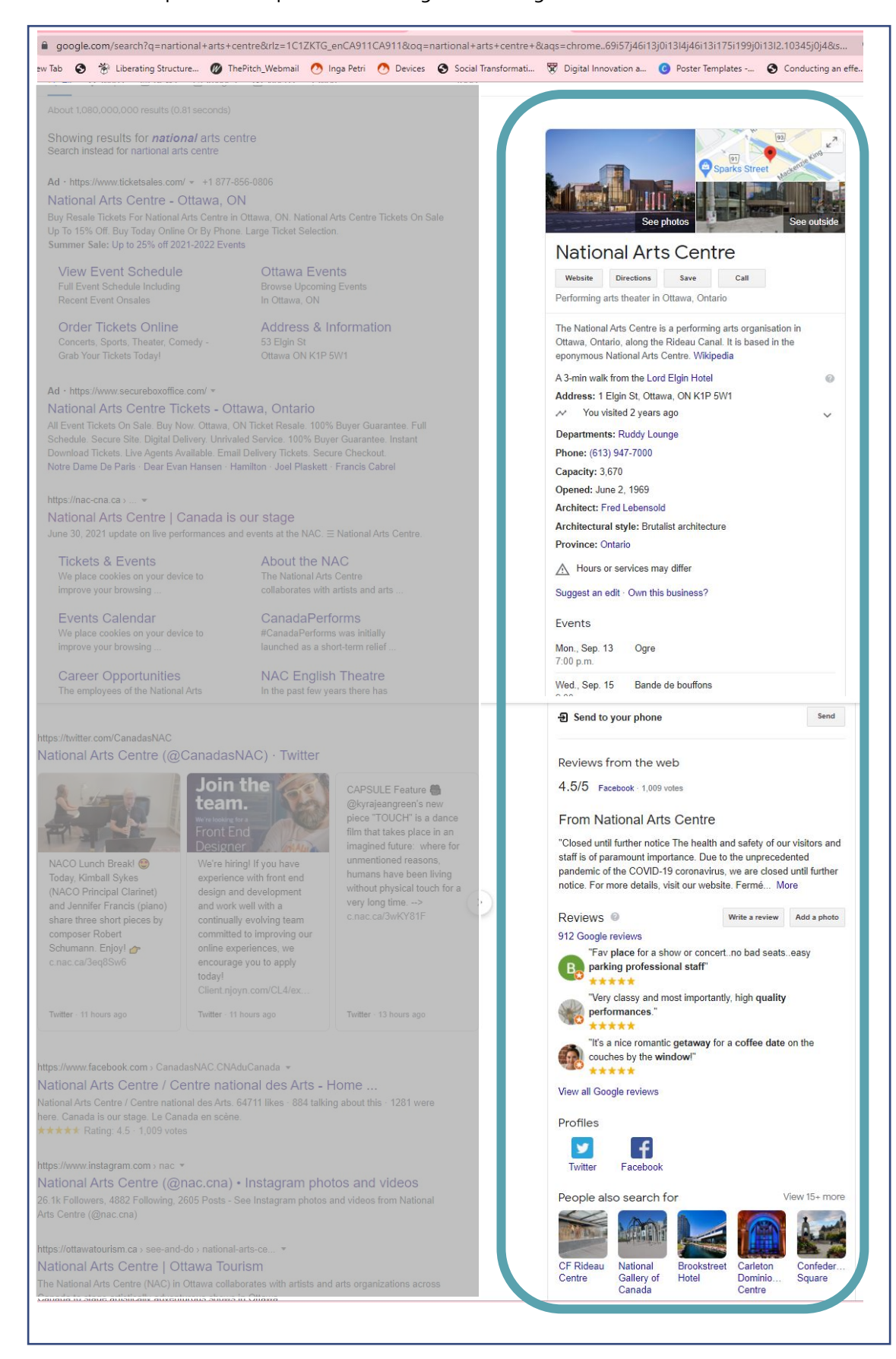